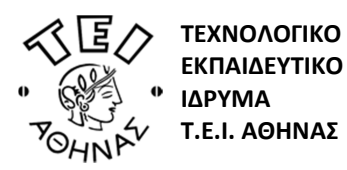

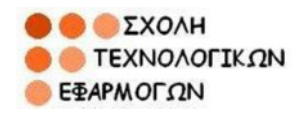

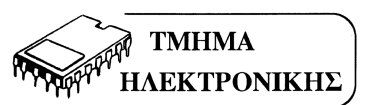

**Μάθημα:** Μικροεπεξεργαστές – Προγραμματιζόμενα Ψηφιακά Συστήματα **Εισηγητής: Δρ. Κουλούρας Γρηγόριος**

**Ακαδημαϊκό Έτος 2011-12 Εξάμηνο Εαρινό Α΄ Εξεταστική Περίοδος**  Σημειώσεις : κλειστές Διάρκεια εξέτασης: 2 ώρες Ημ. εξέτασης: 02/07/2012

## **Θέμα 1<sup>ο</sup> (**2.5 μονάδες**):**

Αν DS = 0F980h, ΑX = 9876h, BX = 0657h και DI = 9F57h, να υπολογίσετε:

- α) Ποια είναι η πρώτη και ποια η τελευταία διεύθυνση του Data Segment;
- β) Ποια διεύθυνση δείχνουν οι DS:[ΑX];
- γ) Τι θα γίνει αν εκτελεστεί η ακόλουθη εντολή MOV WORD PTR DS:[BX + DI],14F5h ;
- δ) Αν το DS:[SI] δηλώνει την διεύθυνση μνήμης FFFF4h, τι περιεχόμενο έχει ο SI;

ε) Αν το DS:[BX+SI] δηλώνει την διεύθυνση μνήμης FFFF4h, τι περιεχόμενο έχει ο SI;

## **Θέμα 2<sup>ο</sup> (**2.5 μονάδες**):**

Γράψτε πρόγραμμα σε συμβολική γλώσσα «Assembly» για τον 80x86 το οποίο να συντάσσεται στη γραμμή εντολών έναν μονοψήφιο αριθμό (από 1-5) και 5 τυχαίους εκτυπώσιμους ASCII χαρακτήρες (21h-7Eh). Αφού γίνει έλεγχος για την ορθή εισαγωγή παραμέτρων από το χρήστη, το πρόγραμμα θα πρέπει να εκτυπώνει τον χαρακτήρα της συμβολοσειράς που βρίσκεται στην θέση που αντιστοιχεί στον εισαγόμενο αριθμό. Για παράδειγμα εάν το πρόγραμμα ονομάζεται **choose.exe**, τότε η κλήση στην γραμμή εντολών: **C:\>choose 5 abcde**, θα πρέπει να προβάλει τον χαρακτήρα **e**. Θεωρήστε ότι ο μονοψήφιος αριθμός και η συμβολοσειρά εισάγονται πάντα με ένα κενό μεταξύ τους και από το όνομα του προγράμματος. Επιπλέον, θεωρήστε ότι η συμβολοσειρά έχει πάντα 5 χαρακτήρες και οι θέσεις των χαρακτήρων αντιστοιχούν στο πεδίο τιμών 1-5.

(**Σημείωση**: α) Αν ο καταχωρητής ES δείχνει στην αρχή του PSP, τότε μπορούμε να διαβάσουμε το πλήθος των παραμέτρων που έβαλε ο χρήστης από την διεύθυνση ES:[0080h], καθώς και όλες τις παραμέτρους από την ES:[0081h] και μετά. β) Μπορούμε να εκτυπώσουμε ένα χαρακτήρα στην οθόνη με την συνάρτηση 0Αh του INT 10h, όπου στον AL πρέπει να τοποθετηθεί ο προς εκτύπωση χαρακτήρας, στον BH η ενεργή σελίδα (0-7) και στον CX ο αριθμός των επαναλήψεων).

**Θέμα 3<sup>ο</sup> (**2.5 μονάδες**):** 

Γράψτε πρόγραμμα σε συμβολική γλώσσα «Assembly» για τον 80x86 που να τυπώνει στην οθόνη το μήνυμα «Απομένουν xx ώρες και yy λεπτά για την αλλαγή της ημέρας.».

(**Σημείωση**: α) Μπορούμε να διαβάσουμε την ώρα με την συνάρτηση 2Ch του INT 21h, όπου στον CH τοποθετείται η ώρα (0-23) και στον CL τα λεπτά της ώρας (0-59). β) Καλέστε την ρουτίνα BIN\_TO\_ASC για την μετατροπή των αριθμών σε εκτυπώσιμους ASCII χαρακτήρες. γ) Εκτύπωση σταθερού μηνύματος μπορεί να γίνει με την συνάρτηση 09h του INT 21h, όπου τυπώνει στην οθόνη το σύνολο των αλφαριθμητικών χαρακτήρων που ξεκινάνε από την διεύθυνση DS:[DX] και τελειώνει όταν βρει τον χαρακτήρα «\$». Το «\$» δεν εκτυπώνεται.).

## **Θέμα 4<sup>ο</sup> (**2.5 μονάδες**):**

Γράψτε πρόγραμμα σε συμβολική γλώσσα «Assembly» για τον 80x86 που να ελέγχει αν η κάρτα γραφικών έχει ρυθμιστεί σε mode 03h (text mode, 80x25, 16 colors, 8 pages). Σε αυτή την περίπτωση να απαριθμεί το πλήθος των χαρακτήρων «i» που βρέθηκαν στο video buffer και αλλάζει το χρώμα του φόντου (background) σε κίτρινο, ενώ να αφήνει ανεπηρέαστο το χρώμα του χαρακτήρα (foreground). Τέλος το πρόγραμμα να τυπώνει το μήνυμα «Βρέθηκαν xxxx χαρακτήρες με αυτό το ASCII code.»

(**Σημείωση**: α) Μπορούμε να διαβάσουμε το mode της κάρτας γραφικών με την συνάρτηση 0Fh του INT 10h, όπου στον AL τοποθετείται το video mode. β) Η ρουτίνα ES\_TO\_VIDEO επιστρέφει στον καταχωρητή ES την αρχή του video buffer. γ) Καλέστε την ρουτίνα BIN TO ASC για την μετατροπή των αριθμών σε εκτυπώσιμους ASCII χαρακτήρες. δ) Εκτύπωση σταθερού μηνύματος μπορεί να γίνει με την συνάρτηση 09h του INT 21h, όπου τυπώνει στην οθόνη το σύνολο των αλφαριθμητικών χαρακτήρων που ξεκινάνε από την διεύθυνση DS:[DX] και τελειώνει όταν βρει τον χαρακτήρα «\$». Το «\$» δεν εκτυπώνεται.).

**Καλή επιτυχία Ο Εισηγητής** 

**Δρ. Κουλούρας Γρηγόριος Καθηγητής Εφαρμογών**